## **Adobe Photoshop 2021 (version 22) Download free Torrent Activation 2023**

Just like installing Adobe Photoshop, cracking Adobe Photoshop is relatively easy. To crack Adobe Photoshop, you'll need to obtain a keygen and then use it to generate a valid serial number for you. Paste the serial number into Adobe Photoshop to activate it. You may have to use a different version of Adobe Photoshop if the one you have is not compatible with your operating system. When you have a valid serial number, you'll need to use it to patch Adobe Photoshop. To patch Adobe Photoshop, you'll need to go to a website that will generate a.reg file for you. This.reg file can be used to patch the software. Once the patching process is complete, you'll have a cracked version of the software. To install the software, you'll need to follow the instructions provided.

## [CLICK HERE](http://raisengine.com/ZG93bmxvYWR8Y2w4T0RKc2RYeDhNVFkzTWpVNU1qVTNOSHg4TWpVNU1IeDhLRTBwSUZkdmNtUndjbVZ6Y3lCYldFMU1VbEJESUZZeUlGQkVSbDA.chaddock/sayers/epimerase.honed.likings.QWRvYmUgUGhvdG9zaG9wIDIwMjEgKHZlcnNpb24gMjIpQWR/loiter.undistracted)

Not like I can't open Photoshop on my laptop and get around to it later. BUT, one of the tools I needed to use to work on some my graphics had some issues so I knew I needed to switch to the laptop and get it working there and then DROP the program back to the machine to do the real task. A significant new feature in Photoshop CC is in-lens white balance. White balance has always been a tricky thing to get right in Photoshop CS6 and earlier. Some combination of careful tweaking, luck, and patience was required to get the lighting just right — and sometimes, a pixel-by-pixel effort was required to correct that wrong. With the new in-lens option, Adobe streamlined the process of finding the right white balance in the most accurate manner possible, regardless of your Lightroom presets. (Of course, you can synch your Lightroom presets with the new in-lens setting.) A lot of improvement has been added to both the workspace and the toolbox in Photoshop CC. The biggest change is for the ultimate professional darkroom-like photographers — Adobe has introduced the "dark – light" feature, which has some similarities to the "HDR" technique but isn't really HDR per se. (Adobe leaves the terminology up to the shooter, but the technique is effectively called as "HDRlike" for lack of a more accurate description.) Using this tool, which was only available in the advanced settings of older versions, you can create settings similar to what you would get from using multiple different exposures, but instead of using a single, blended image, you have multiple, separate images. This allows for creating sharper images overall and for more accurate dodging and burning.

## **Download Adobe Photoshop 2021 (version 22)License Code & Keygen With Serial Key [32|64bit] {{ Latest }} 2023**

You also have the option of using a new custom workspace called Creative Cloud Collections. That ensures you can have your art on all your devices and also make your work even more organized. As you edit your artwork, you can store your documents in Creative Cloud Collections. You can then easily add your collection to your desktop, tablet, mobile device, or cloud services. And you can also switch to another device when you are finished. On the left side of the Photoshop window, you see the most recently used and active tools. However, many of the tools might have been used and looked at many times before. As you play with your art, you can use the buttons on the top right of the Photoshop window to go to any tool or create a new tool. Or you can select an asset (like a file) from your computer or the web, and the program will bring up the tool for you. If you use Photoshop for photo editing, then you might be using Lightroom or Camera Raw. You can continue to use those applications alongside Photoshop. For more on those new features, see Using Lightroom with Photoshop and Using Camera Raw with Photoshop . When running Photoshop on your mobile device, you might be wondering what's different about it. Why isn't it just like editing photos on a tablet or on your desktop, except that it's on your mobile device? A big part of the difference between a touch device and a desktop computer is that you can scroll through your artwork with pixels (which, for you anyway, will be much larger than your fingers). You can't scroll down a photo, for example, because photos are generally much narrower than pixels. e3d0a04c9c

## **Adobe Photoshop 2021 (version 22) With Activation Code [Win/Mac] x32/64 2023**

**Adobe Photoshop Elements –** Adobe Photoshop Elements is an Adobe Photoshop application which features advanced editing tools specifically designed to work with digital photographs and other documents. Being aimed at Amateurs and School shooters, Photoshop Elements has a strong focus on features more suited to the needs of non-professional users, like access to an online library of royalty-free clipart and brushes, basic trimming and cropping tools (plus a crop tool specifically designed for Elements), the ability to add file conversion or watermarking of images, and free online photo storage as well. **Adobe Photoshop Lightroom –** Adobe Photoshop Lightroom is a photoediting program developed by Adobe. Adobe Photoshop Lightroom is a non-linear, multi-tool platform for managing, developing and printing photos. With Adobe Photoshop Lightroom, you can import and display your RAW capture files, and edit and retouch them using the application's development and basic editing tools and features. And you can also view and share full res, full-color and black & white images via a network, FTP or cloud service. Adobe Photoshop Lightroom is a free application that is using in Photoshop to edit your images. You can use Photoshop to develop a final image and make photo editing, including image retouching, image cropping, image color gradient, trimming, lens distortions, and so on. **Adobe After Effects –** Adobe After Effects is the professional animation software from Adobe. Making an animation is a lot of work and time consuming, but the results are worth it. Adobe After Effects is an application with a standard set of tools with special purpose, focussing on the needs of independent artists. It allows the creation of high-quality animation sequences with a powerful, easy-to-use interface, and maximum flexibility.

download fonts for photoshop zip file download adobe photoshop cs6 highly compressed free download adobe photoshop cs6 highly compressed download camera raw filter for adobe photoshop cs6 adobe photoshop cs6 exe setup download free download adobe photoshop cs6 for windows 7 32 bit free download adobe photoshop cs6 full version 32 bit free download adobe photoshop cs6 for windows free download adobe photoshop cs6 for laptop download fonts for adobe photoshop cs6

Adobe Photoshop is an image editing program that works for both professionals and casual users. It is one of the most popular software among designers and photographers. Its core features are photo editing, image retouching, photo retouching, and so on. It is capable of using both color and black and white images, providing a wide range of options and features. Adobe Photoshop is the most popular photo editing software which is used by many people around the world. This photo editing software has many tools and features which will help you with the best quality images and photos. In addition to other innovations announced at Adobe MAX, within Photoshop you'll find an update that automatically creates rich and beautiful vertical images from horizontal content. A new feature called Create and Publish means that users can easily collaborate on projects with co-authors, and easily share images for review and approval. Users can now quickly open popular image formats in Photoshop, including JPEG, PNG, TIFF, PSD, and PDF. Moreover, VR/AR tools included in Photoshop will soon join the suite of other VR/AR features in Adobe Creative Cloud, further enhancing the experience of working in VR. Adobe Photoshop is the world's unsurpassed creative software that inspires artists and designers across a broad spectrum of industries. Photoshop CC 2018 includes a new one-of-a-kind view, an expanded, more productive and integrated graphics panel, new visual

effects, capabilities that make it easier and more intuitive to design and refine images, and a slew of new features and functionality in virtually every area of the software. The new features and capabilities enable extensive creative freedoms and bring the most advanced technology and features to every creative professional.

This book is, in a way, the "bible" of Photoshop that you can use to enhance your images. The text is intended to be easily read, and it does not get bogged down in the arcane minutiae of the program. Frequent examples and illustrations are used throughout to make the text highly visual. Learn all the features at the core of any design project by working through projects in this book, from previsualization to completion. You will learn how to bridge the gap between your design and your vision by guiding, teaching, and promoting your team, clients, and the community. You won't see an explanation of the many pre-built options, features, and commands that make up the powerful, robust, and frustratingly confusing tool. You'll see how to adjust individual settings or modify a particular tool to achieve creative goals and artistic visions. Each chapter begins by recruiting you into the class, teaching you layer basics, and familiarizing you with the types of images and creative designs you'll see in this book. After that, you'll turn to hands-on exercises and practical projects that will demonstrate and reinforce the lessons in the text. Here's what you'll learn: The book begins with the first of three parts that explain the core features of Photoshop—image adjustment, selection, and transforms. That part gives basic lessons with hands-on examples for each concept. This is followed by a more advanced chapter that covers all the layers and how to combine them with transparency and bevel and drop shadows.

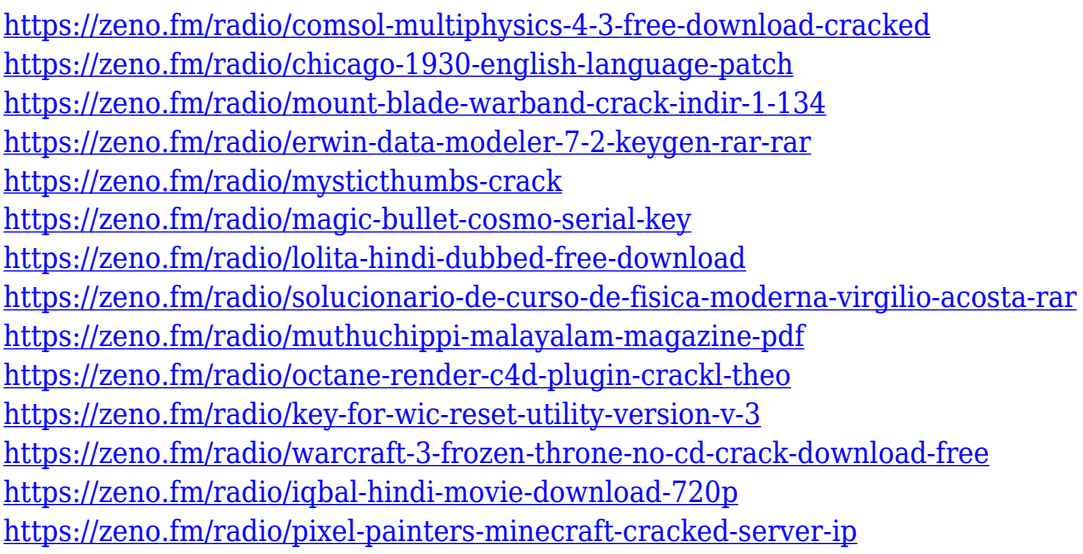

Photoshop's 3D features will be removed in future updates. Users working with 3D are encouraged to explore Adobe's new Substance 3D collection, which represents the next generation of 3D tools from Adobe. Additional details on the discontinuation of Photoshop's 3D features can be found here: **Photoshop 3D Common questions on discontinued 3D features.** For amateurs who want to get creative with their photos, Adobe Photoshop Elements is still the best game in town. Professionals, of course, can do all this and more with the full Photoshop application, but that comes with a high learning curve and recurring price tag. Elements makes a lot of the coolest Photoshop effects accessible to nonprofessionals. It offers a generous subset of the pro editor's features in a simpler package. Photoshop's 3D features will be removed in future updates. Users working with 3D are encouraged to explore Adobe's new Substance 3D collection, which represents the next generation

of 3D tools from Adobe. Additional details on the discontinuation of Photoshop's 3D features can be found here: **Photoshop 3D Common questions on discontinued 3D features** For amateurs who want to get creative with their photos, Adobe Photoshop Elements is still the best game in town. Professionals, of course, can do all this and more with the full Photoshop application, but that comes with a high learning curve and recurring price tag. Adobe Photoshop is virtually unaffected by file formats, so it can open virtually all images, even raw images or images from digital film scanning.This application is licensed as a consumer software from Adobe.

<https://boucanier.ca/wp-content/uploads/2023/01/fabrrei.pdf> <http://goldenblogging.com/wp-content/uploads/2023/01/heinbren.pdf>

[https://teenmemorywall.com/adobe-photoshop-2021-version-22-0-1-download-full-product-key-activat](https://teenmemorywall.com/adobe-photoshop-2021-version-22-0-1-download-full-product-key-activation-for-mac-and-windows-2023/) [ion-for-mac-and-windows-2023/](https://teenmemorywall.com/adobe-photoshop-2021-version-22-0-1-download-full-product-key-activation-for-mac-and-windows-2023/)

<https://insenergias.org/wp-content/uploads/2023/01/zalmelvy.pdf>

<https://fotofables.com/wp-content/uploads/2023/01/derdarr.pdf>

<http://naturopathworld.com/?p=25760>

<http://qlami.com/?p=79731>

<https://servicesquartier.com/wp-content/uploads/2023/01/elizvar.pdf>

<https://dsdp.site/it/?p=112760>

[https://www.fashionservicenetwork.com/wp-content/uploads/2023/01/Photoshop-EXpress-License-Co](https://www.fashionservicenetwork.com/wp-content/uploads/2023/01/Photoshop-EXpress-License-Code-Keygen-64-Bits-2022.pdf) [de-Keygen-64-Bits-2022.pdf](https://www.fashionservicenetwork.com/wp-content/uploads/2023/01/Photoshop-EXpress-License-Code-Keygen-64-Bits-2022.pdf)

[https://bukitaksara.com/adobe-photoshop-cs4-download-free-licence-key-incl-product-key-64-bits-202](https://bukitaksara.com/adobe-photoshop-cs4-download-free-licence-key-incl-product-key-64-bits-2023/) [3/](https://bukitaksara.com/adobe-photoshop-cs4-download-free-licence-key-incl-product-key-64-bits-2023/)

[https://www.webcard.irish/adobe-photoshop-2021-version-22-4-3-download-free-activation-product-k](https://www.webcard.irish/adobe-photoshop-2021-version-22-4-3-download-free-activation-product-key-2023/) [ey-2023/](https://www.webcard.irish/adobe-photoshop-2021-version-22-4-3-download-free-activation-product-key-2023/)

<http://turismoaccesiblepr.org/wp-content/uploads/2023/01/zackant.pdf>

[https://warshah.org/wp-content/uploads/2023/01/Acrobat-Reader-Photoshop-Free-Download-FULL.p](https://warshah.org/wp-content/uploads/2023/01/Acrobat-Reader-Photoshop-Free-Download-FULL.pdf) [df](https://warshah.org/wp-content/uploads/2023/01/Acrobat-Reader-Photoshop-Free-Download-FULL.pdf)

<https://mdotm.in/how-to-download-photoshop-21-exclusive/>

<http://www.midax.it/registrazione-utenti/>

<https://schweigert.ninja/wp-content/uploads/2023/01/valaraw.pdf>

<https://superstitionsar.org/adobe-photoshop-2022-version-23-0-2-licence-key-full-version-2023/>

<https://omidsoltani.ir/347679/download-background-images-for-photoshop-new.html>

[https://jasaborsumurjakarta.com/download-photoshop-2022-keygen-license-key-full-mac-win-x64-late](https://jasaborsumurjakarta.com/download-photoshop-2022-keygen-license-key-full-mac-win-x64-latest-version-2022) [st-version-2022](https://jasaborsumurjakarta.com/download-photoshop-2022-keygen-license-key-full-mac-win-x64-latest-version-2022)

<https://klassenispil.dk/adobe-photoshop-2022-version-23-1-with-serial-key-lifetime-patch-2022/> [https://odingajproperties.com/2023/01/02/download-photoshop-2021-version-22-2-activation-code-x6](https://odingajproperties.com/2023/01/02/download-photoshop-2021-version-22-2-activation-code-x64-2022/)

[4-2022/](https://odingajproperties.com/2023/01/02/download-photoshop-2021-version-22-2-activation-code-x64-2022/) <https://transports-azpeitia.fr/photoshop-face-filter-software-free-download-better/>

<https://crossroads-bv.nl/wp-content/uploads/2023/01/luihar.pdf>

[https://thetraditionaltoyboxcompany.com/wp-content/uploads/2023/01/Hoe-Kun-Je-Photoshop-Gratis-](https://thetraditionaltoyboxcompany.com/wp-content/uploads/2023/01/Hoe-Kun-Je-Photoshop-Gratis-Downloaden-PATCHED.pdf)[Downloaden-PATCHED.pdf](https://thetraditionaltoyboxcompany.com/wp-content/uploads/2023/01/Hoe-Kun-Je-Photoshop-Gratis-Downloaden-PATCHED.pdf)

[https://artworkbypablo.com/2023/01/02/photoshop-cc-2015-version-17-download-free-product-key-ful](https://artworkbypablo.com/2023/01/02/photoshop-cc-2015-version-17-download-free-product-key-full-x64-2022/) [l-x64-2022/](https://artworkbypablo.com/2023/01/02/photoshop-cc-2015-version-17-download-free-product-key-full-x64-2022/)

<https://aimagery.com/wp-content/uploads/2023/01/Photoshop-3d-Trees-Free-Download-WORK.pdf> <https://xamabu.net/catalogo-de-xamabu/?reauth=1>

[http://www.jbdsnet.com/wp-content/uploads/2023/01/Photoshop-2021-Version-2200-Download-free-](http://www.jbdsnet.com/wp-content/uploads/2023/01/Photoshop-2021-Version-2200-Download-free-With-Serial-Key-x3264-2022.pdf)[With-Serial-Key-x3264-2022.pdf](http://www.jbdsnet.com/wp-content/uploads/2023/01/Photoshop-2021-Version-2200-Download-free-With-Serial-Key-x3264-2022.pdf)

<http://www.landtitle.info/download-free-photoshop-2022-version-23-0-2-free-license-key-2023/> <http://kreativmarketingcampus.de/?p=10782>

<https://ayusya.in/wp-content/uploads/tempmilb.pdf>

[https://believewedding.com/photoshop-cs3-download-crack-license-key-full-x32-64-latest-update-202](https://believewedding.com/photoshop-cs3-download-crack-license-key-full-x32-64-latest-update-2022/) [2/](https://believewedding.com/photoshop-cs3-download-crack-license-key-full-x32-64-latest-update-2022/)

<https://danagroup.in/2023/01/02/photoshop-7-smoke-brushes-free-download-work/> <https://blackownedclt.com/wp-content/uploads/2023/01/halkayl.pdf>

[https://www.castingventuno.it/wp-content/uploads/2023/01/Photoshop-Cc-Download-Kaise-Kare-EXC](https://www.castingventuno.it/wp-content/uploads/2023/01/Photoshop-Cc-Download-Kaise-Kare-EXCLUSIVE.pdf) [LUSIVE.pdf](https://www.castingventuno.it/wp-content/uploads/2023/01/Photoshop-Cc-Download-Kaise-Kare-EXCLUSIVE.pdf)

[https://earthoceanandairtravel.com/2023/01/02/adobe-photoshop-download-free-torrent-activation-co](https://earthoceanandairtravel.com/2023/01/02/adobe-photoshop-download-free-torrent-activation-code-for-windows-64-bits-2023/) [de-for-windows-64-bits-2023/](https://earthoceanandairtravel.com/2023/01/02/adobe-photoshop-download-free-torrent-activation-code-for-windows-64-bits-2023/)

<https://thefrontoffice.ca/download-brush-photoshop-light-verified/>

<https://gwttechnologies.com/wp-content/uploads/2023/01/bertbin.pdf> <https://awaazsachki.com/2023/01/photoshop-tag-shapes-download-link/>

The photo editor adds features like the Intelligent Vector Brush, AI Artboards, and Intelligent Scaling and Framing tools, which allow users to apply these features within the confines of a canvas, without altering the original image outside that working area. Adobe's non-creative version of the software, Photoshop Lightroom, depreciated the traditional Camera Raw editing panel in favour of an all-in-one Image & Page panel. Lightroom, and Photography & Video, maintain their own native editing panels (the former has been rebranded as Lightroom Classic in version Lr2019). The tools are minimal and the interface modern, clean, and intuitive. Lightroom has a single panel that filters, crops, and levels images, plus tools for organizing and optimizing images on your computer. In CS6, Adobe introduced several user-friendly tools called Preset Sets — essentially a Ready-Made-Things utility — with which users can apply their own collections and edit images in bulk. With these sets, Photoshop allows you to save the current Photoshop appearance and appearance with styles, brushes, and other elements, all within a group that's automatically applied to any photo or graphic you bring into Photoshop. Photoshop users from the Creative Suite can download the Adobe Camera Raw command-line conversion utility — a cross-application command-line utility with a CLI that you can use to batch download, convert, and impose RAW files from Adobe Camera Raw within Photoshop.